## ВИЗУАЛИЗАЦИЯ МАТРИЦЫ ПЕРЕХОДОВ В ИНФОРМАЦИОННОЙ СИСТЕМЕ АНАЛИЗА И СИНТЕЗА МУЗЫКИ

Охремук Д.А.

Белорусский государственный университет информатики и радиоэлектроники г. Минск, Республика Беларусь

Митрахович О.А. - доцент кафедры, кандидат психологических наук, доцент

Это функция программы, которая позволяет визуализировать матрицу переходов.

Сама по себе визуализированная матрица пользы для пользователя не несёт и является в основном декоративным элементом программы.

Однако, зачастую, по ней можно наблюдать как те или иные композиции группируются возле разных центроидов.

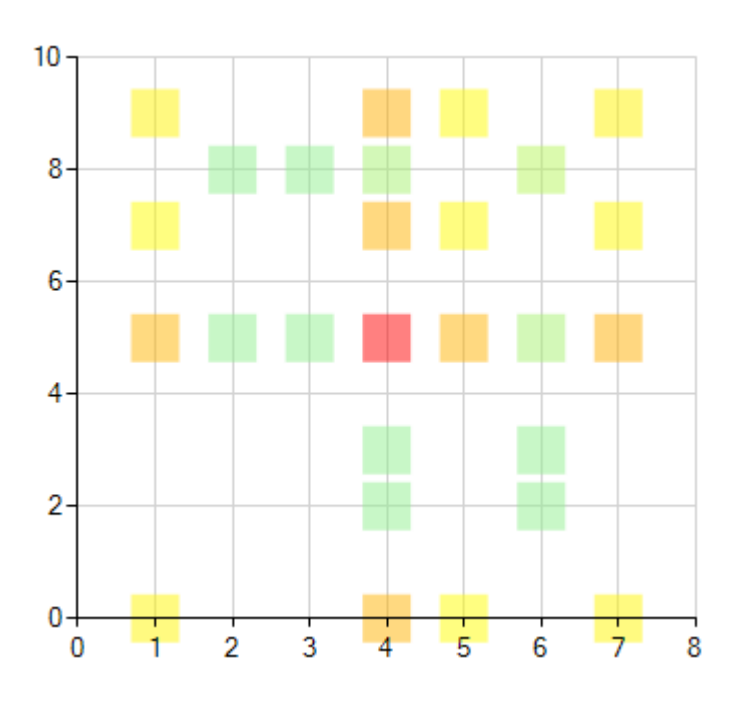

Рисунок 1 - Визуализация статистики по треку

Первый способ визуализации — классический scatter plot. Проблема заключается в том, что данных для его построения в БД слишком много при семи центроидах матрица перехода содержит 49 элементов, соответственно, мы имеем дело с 49 координатами каждого обработанного файла. При этом очень часто до половины этих координат бывают равны нулю, что тоже не добавляет к наглядности. На помощь пришёл анализ главных компонент, при помощи которого удаётся свернуть значительную часть полезной информации в 5-7 измерений, которые можно визуализировать при помощи двух координат на плоскости, плюс три координаты цвета RGB. В результате scatterplot базы данных представляет собой разноцветное облако, которое, впрочем, можно довольно гибко параметризовать, а также сдвигать и масштабировать [1].

Второй способ визуализации — график на параллельных координатах. В данном варианте большое количество координат представляются в виде соответствующего количества параллельных осей, а каждая композиция представляется в виде ломаной, проходящей через точку на каждой из осей. Для лучшей наглядности, ломаные заменяются на сплайны, и поэтому график выглядит как заплетѐнная коса. Разумеется, для косы также оказывается полезно сжатие данных при помощи анализа главных компонент [2].

## **Список использованных источников:**

1. NAudio [Электронный ресурс]. Режим доступа: https://github.com/naudio/NAudio, свободный, - Загл. с экрана. – Язык русский, английский.

2.WMPlib [Электронный ресурс]. Режим доступа: https://msdn.microsoft.com/enus/library/windows/desktop/dd564585(v=vs.85).aspx, свободный, - Загл. с экрана. – Язык русский.